**/3 نختار السوفتوير وندمجه في اللودر:**

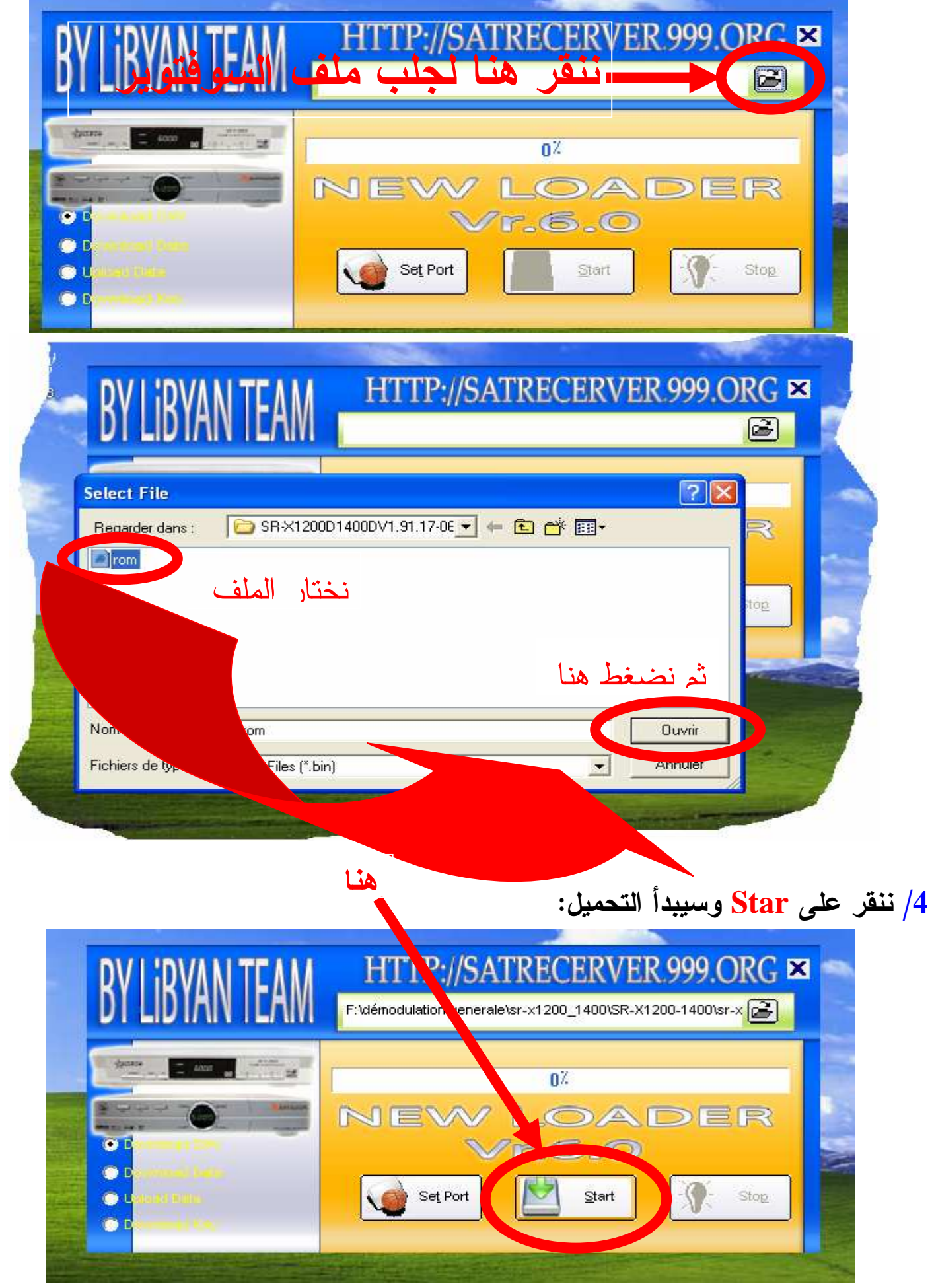